## **AAN**

*AAN* . **Apollo SDK**.

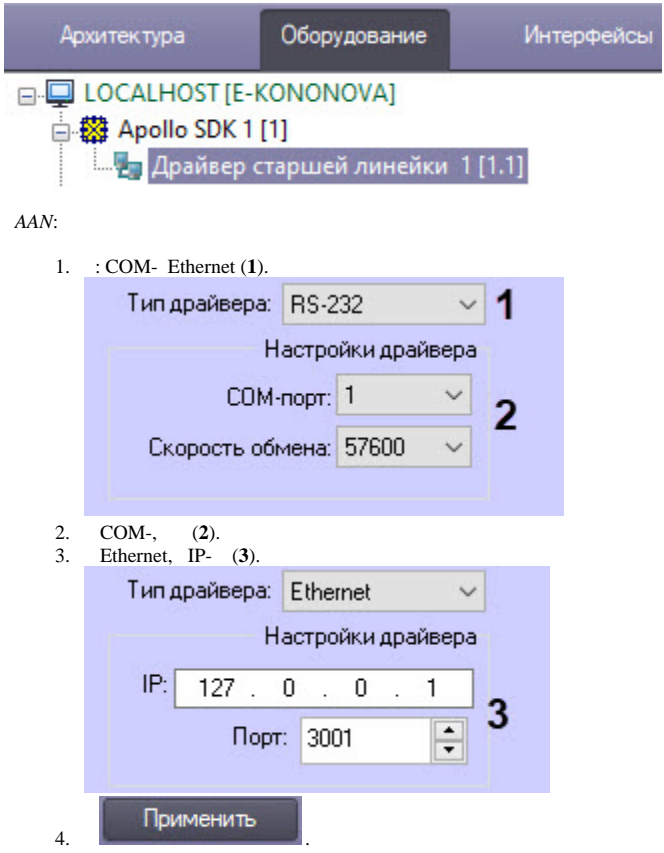